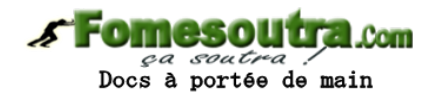

# **Chapitre7: le Seuil de rentabilité**

### **I – Définition**

Le seuil de rentabilité d'une entreprise est le CA (CA minimum) pour lequel l'entreprise couvre la totalité de ses charges (CV + CF) et dégage un résultat nul. Elle ne réalise ni bénéfice ni perte.

Le SR est aussi est appelé CA critique (CAC).

Le SR est appelé également le point mort c'est à dire la date à laquelle le seuil de rentabilité est atteint.

# **II – Détermination du seuil de rentabilité**

# **1 – Calcul algébrique**

 $CAC = CT$  $=$  CF  $+$  CV  $CAC$  –  $CV$  =  $CF$  $M/CV = CF$ or  $\text{Im}/\text{cv} = \frac{M}{CA}$  $\frac{M/CV}{M/CV}$  M/CV = CA \* Tm/cv  $CA * Tm/cv = CF$ Soit CA = CAC  $CAC =$ *Tm cv CF* /  $SR = \frac{C}{M/CV}$ *CA CF* /  $SR = \frac{C F nette}{T m/cv}$  $SR = \frac{CF * CA}{M / CV}$ Taux de rentabilité =

► Détermination de la quantité produite et vendue pour atteindre le SR.

$$
CAC = CT
$$
  
= CV + CF  
q \* Pvu = q. Cvu + CF

$$
q = \frac{CF}{PVu - CVu} \qquad \text{ou} \qquad q = \frac{CF}{m/CVunitaire} \qquad \text{SR}
$$

#### **Application**

L'entreprise Touvoly a réalisé un CA de 3 000 000 F. les charges totales de cette entreprise s'élèvent à 2 800 000 F dont 1 000 000 de charges de structure.

 1 – Déterminer le seuil de rentabilité et en déduire la quantité vendue pour atteindre ce seuil de rentabilité sachant que le prix de vente unitaire s'élève à 2 500 F.

 2 – Après modification de la structure les CF ont été majorée de 10 %. Calculer le nouveau SR.

3 – Déterminer le CA qui permet de réaliser un résultat de 450 000.

#### **Résolution**

1) Déterminons le SR et la quantité vendue

$$
SR = \frac{CF}{Tm/cv}
$$
  
\n
$$
Tm/cv = \frac{M/CV}{CA} = \frac{CA - CV}{CA}
$$
  
\n
$$
Tm/cv = \frac{CA - (CT - CF)}{CA}
$$
  
\n
$$
Tm/cv = \frac{3000000 - 1800000}{3000000} = 0.4
$$
  
\n
$$
SR = \frac{1000000}{0.4} = 2500000
$$
  
\n\* La quantité  
\n
$$
SR = q.Pvu
$$

 $q = {SR \over PVu} = {2500000 \over 2500}$  = 1 000 unités

2) le nouveau SR

 $CF_1 = 1.1 CF_0$ 

**Fomesoutra.com** *ça soutra :*<br>Docs à portée de main

 $CF_1 = 1 100 000$ 

**Fomesoutra.com** *ga soutra !*<br>Docs à portée de main

 $SR =$ 1100000 SR = 2 750 000

0,4

3) Déterminons le CA réalisé si le résultat = 450 000

$$
M/CV = CF + r\acute{e}sultats
$$

$$
Tm/cv = \frac{M/CV}{CA}
$$

 $M/CV = 1000000 + 450000 = 1450000$ 

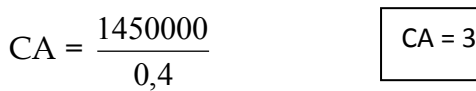

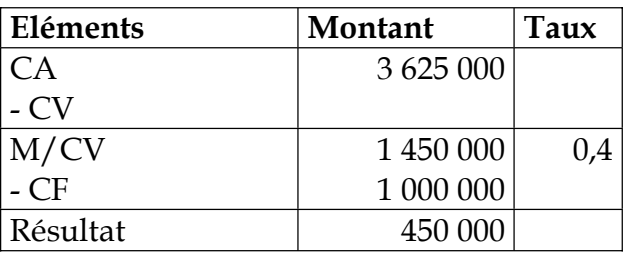

Détermination graphique du SR

Le seuil de rentabilité est déterminé graphiquement à partir de 3 relations :

625 000

 $\blacktriangleright$  M/CV = CF

$$
\blacktriangleright
$$
 CA = CT

 $\blacktriangleright R = 0$ 

a )  $M/CV = CF$ 

$$
M/CV = CF
$$
  
\n
$$
y_1 \t y_2
$$
  
\n
$$
Soit x = CA
$$
  
\n
$$
Tm/cv = \frac{M/CV}{CA}
$$
  
\n
$$
M/CV = Tm/cv * CA \t (y_1 = 0.4x)
$$

 $y_2 = CF = 1000000$ 

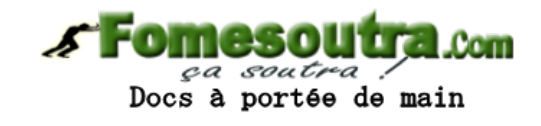

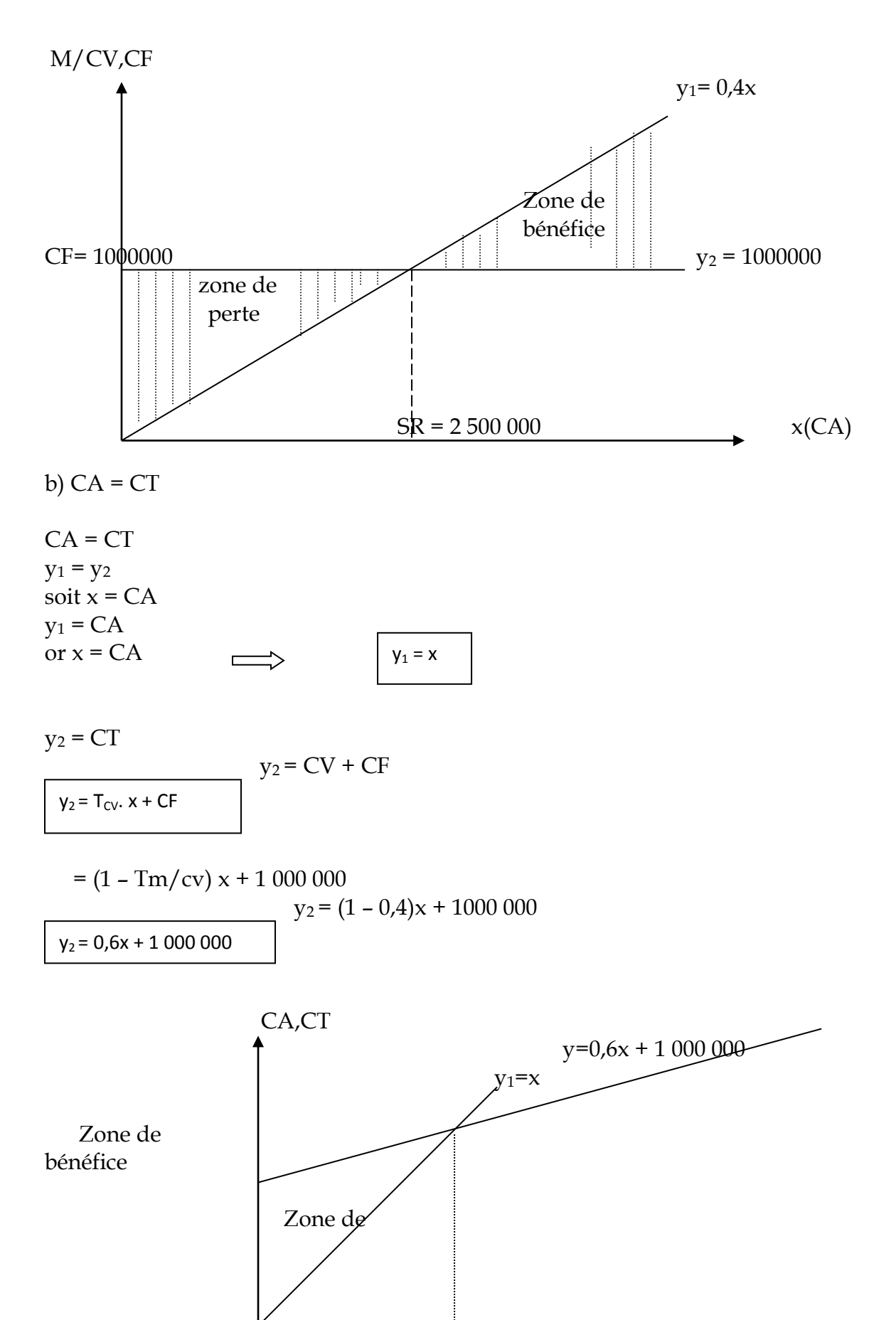

4

perte

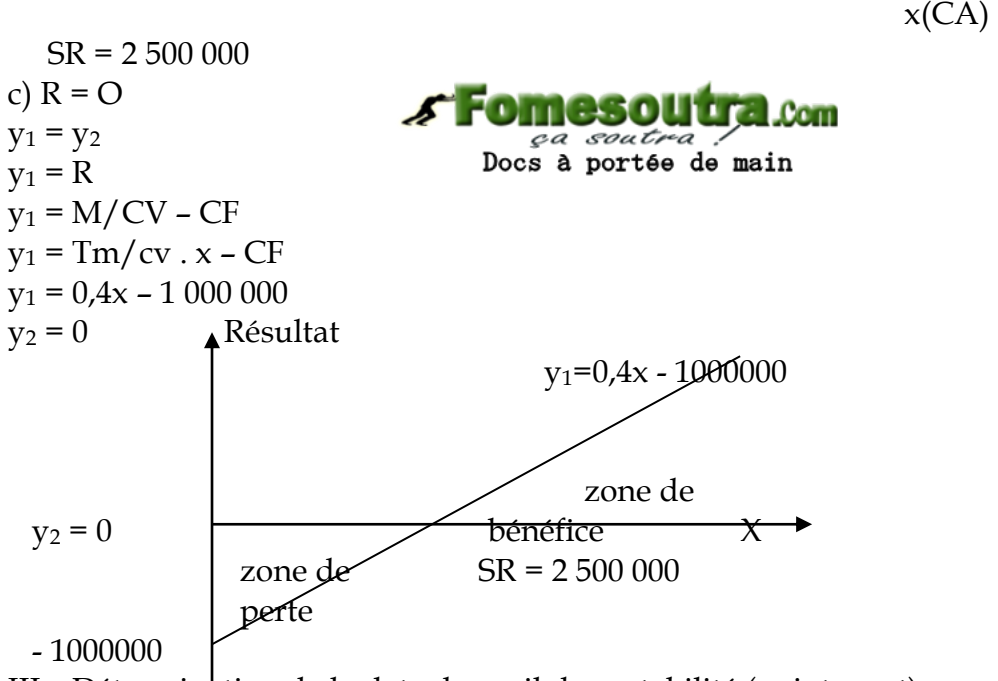

III – Détermination de la date de seuil de rentabilité (point mort)

1 – Cas d'une vente régulière.

Lorsque la vente est régulière, la date du SR est définie par :

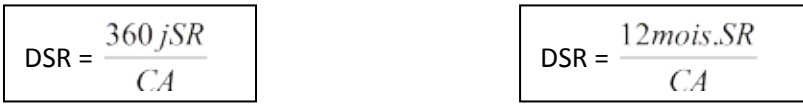

# **Application**

Voir entreprise Touvoly

 $DSR = \frac{360j * 2500000}{2000000} = 300j$ 3000000  $\frac{360 j * 2500000}{2000000} = 300 j \text{ soit } 10 \text{ mois}$ Le SR est atteint le 1er Novembre

- Autre exemple

DSR = 239 jours soit 7 mois 29 jours ; le SR est atteint le 29 Août.

2 – Cas d'une vente irrégulière

lorsque la vente est irrégulière, on fait le cumul du CA qui permet de déterminer la date du SR. Il s'agit d'une activité saisonnière.

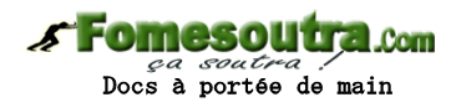

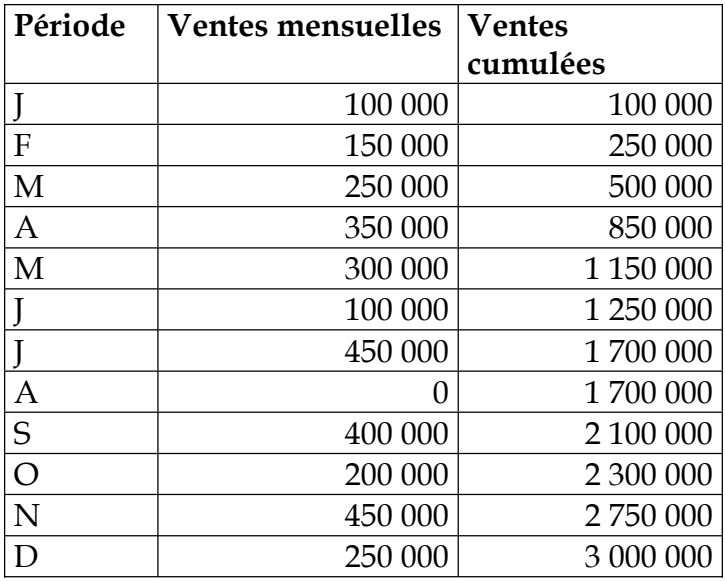

Le SR est compris entre:

2 300 000(fin Oct.) ≤ SR ≤ 2 700 000(fin Nov.)

Le montant qu'il faut réaliser pour atteindre le SR est de : SR – le montant inférieur. Soit 2 500 000 – 2 300 000 = 200 000

 $450\,000$  (Nov.)  $\rightarrow$  30 jours

 $200\,000$   $\longrightarrow$  x jours

 $x = \frac{200000 * 30}{450000} = 13{,}33 \text{ soit } 13 \text{ jours}$ 

le SR est atteint le 13 Nov.

### **IV – les indices de gestion**

Le point mort est le 1ér indicateur de risques. Les autres indicateurs sont :

- La marge de sécurité (MS)
- L'indice de sécurité (IS)
- Le levier opérationnel d'exploitation (LO)

### **1- La marge de sécurité ou marge de rentabilité**

Elle représente le chiffre d'affaire efficient, c'est à dire qui permet de réaliser un résultat positif (bénéfice). Lorsqu'elle est égale à zéro, toute baisse de chiffre d'affaire entraîne une perte. Elle est un indicateur de la baisse de chiffre d'affaire par rapport au seuil de rentabilité.

**Marge de sécurité = chiffre d'affaires – seuil de rentabilité** 

On déduit la relation suivante : Résultat = MS \* Tm/cv Exemple : (voir l'exercice d'application) MS = CA – SR = 3 000 000 – 2 500 000 = 500 000 Résultat =  $MS * Tm/cv = 500000 * 0.4 = 200000$ 

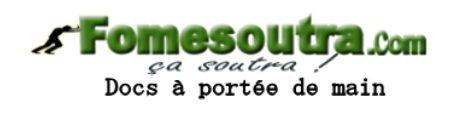

#### **2-Indice de sécurité ou indice de rendement**

il exprime le risque ou la proportion au-delà de laquelle toute baisse de chiffre d'affaire peut entraîner une perte.

Si IS < 0, l'entreprise ne couvre pas ses charges.

$$
IS = \frac{MS}{CA} * 100
$$

Si IS > 0, l'entreprise réalise un bénéfice.

Si IS = 0, l'entreprise atteint le seuil de rentabilité.

Exemple précédent :

$$
IS = \frac{500000}{3000000} * 100 = 16,67\%
$$

#### **3 - indice de prélèvement des charges fixes.**

Il indique la proportion de chiffre d'affaires pour la couverture des charges fixes.

$$
IP = \frac{CF}{CA} * 100
$$

$$
IP = \frac{1000000}{3000000} * 100 = 33,33\%
$$

#### **4 - Le levier opérationnel ou coefficient de volatilité.**

Il exprime le pourcentage de variation du résultat obtenu pour une variation en pourcentage du chiffre d'affaires. Il représente aussi l'élasticité du résultat par rapport au chiffre d'affaires.

$$
LO = \frac{\frac{\Delta R}{R_0}}{\frac{\Delta CA}{CA_0}}
$$
  $Out LO = \frac{M/CV}{R \text{ }i} \text{ } outLO = \frac{1}{IS}$   
Exemple préc{ } i:

 $LO = \frac{1200000}{2000000} = 6$ 200000  $\frac{1200000}{2000000}$  = 6 soit 6% Cela signifie que si le chiffre d'affaires varie de 1% alors le résultat d'exploitation varie de 6%.

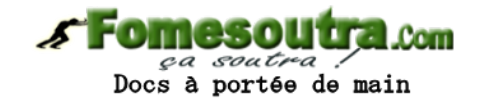

### **Exercice**

L'exploitation d'un commerce par une entreprise nommée LINDA donne les éléments comptables suivants :

M/CA : 30%

FV de vente : 10% CA

F Fixe : 110 000

 $Cr:6$ 

Par ailleurs le bénéfice d'exploitation s'élève à 70 000 F. le stock final est de 1/3 du stock initial et les frais sur achat ont été enregistrés au débit du compte achat.

## **TAF :**

1) Retrouver tous les éléments du TED et présentez le.

2) Déterminer le seuil de rentabilité et sa date d'obtention.

3) En déduire la marge et l'indice de sécurité puis commenter.

4) Les responsables envisagent un accroissement sur le résultat sachant que les conditions d'exploitation ne subiront aucune modification. En déduire le résultat prévisionnel.

5) Déterminer le levier opérationnel et commenter.

### **Résolution**

1) Tableau différentiel

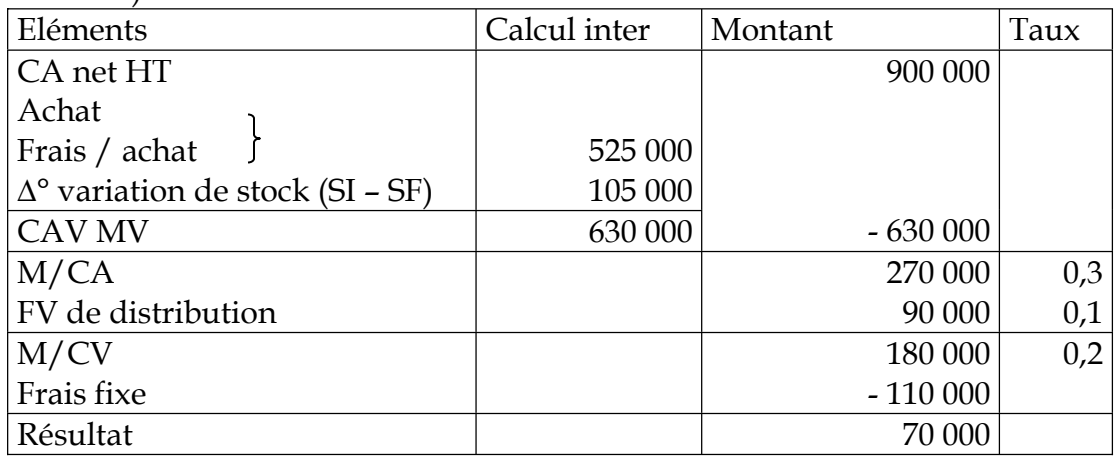

M/CV = Résultat + CF

 $M/CV = 110\,000 + 70\,000 = 180\,000$ M/CV = M/CA – frais de vente  $= 30\%$ CA – 10%CA  $= 20\% \text{CA}$  $CA =$ 20% *M* /*CV*

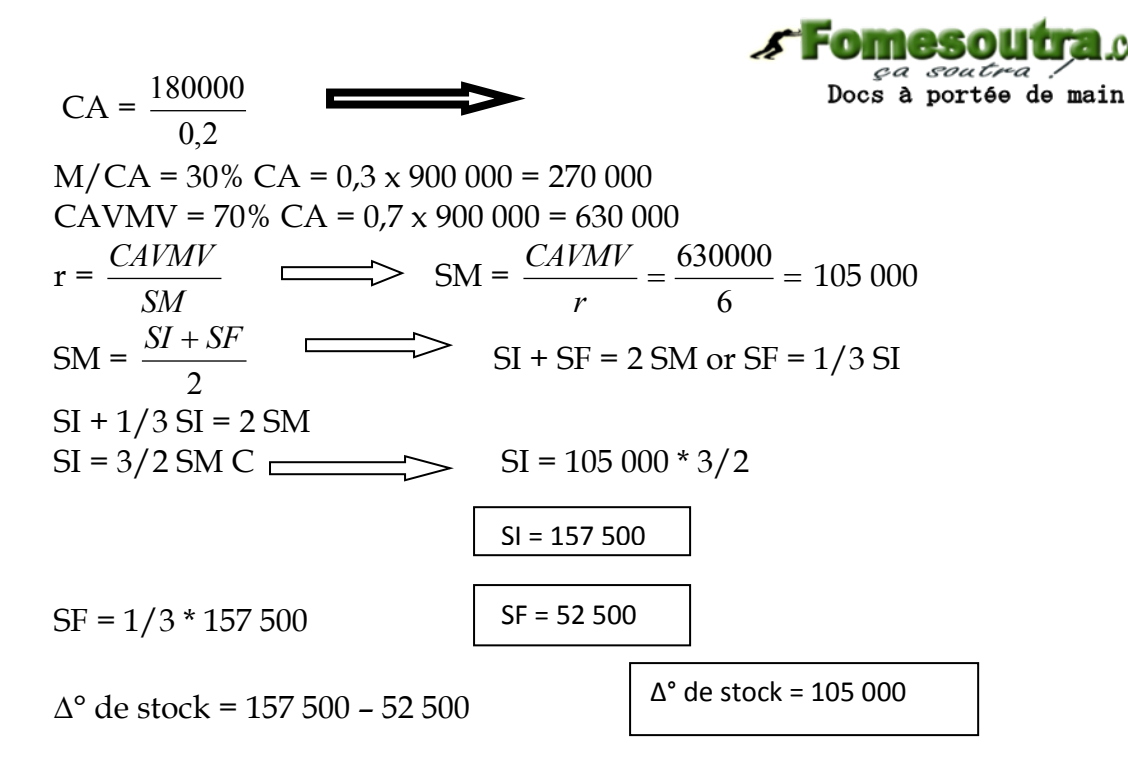

2) Calcul du SR

$$
SR = \frac{CF}{Tm/cv}
$$
  
\n
$$
SR = \frac{110000}{0.2}
$$
  
\n
$$
SR = 550\,000
$$
  
\n
$$
DSR = \frac{360j * SR}{CA} = 220 \text{ j soit 7 mois } 10 \text{ j}
$$
  
\n
$$
Le SR est atteint le 10 Août.
$$

NB : S'il y a un produit fixe alors SR =  $\frac{C F net t e}{T m / c v}$  Sachant que CF nette = CF brut – Pdts fixe

3) \* Marge de sécurité

$$
MS = CA - SR
$$

MS = 900 000 – 550 000 =350 000 \* Indice de sécurité

$$
IS = \frac{MS}{CA} * 100
$$
  $IS = 350\ 000 \times 100 / 3\ 000\ 000 = 38,88\%$ 

Com